**Adobe Photoshop Product Key Download [Win/Mac] [Latest 2022]**

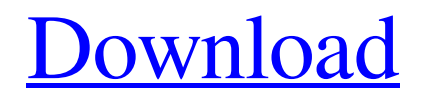

## **Adobe Photoshop Crack+ With Keygen Download [32|64bit]**

Choosing a preset In the new image tool that Photoshop offers, you're introduced to a slider that enables you to choose a preset. There's a model of a model photo in Figure 2-1 and you see the new Enhance Lighting tab.") (refer to Figure 2-1). You can choose from a number of presets that give you different options for improving your image. You can choose a soft light, medium light, or a high key light for your image, for example. In addition to the

## **Adobe Photoshop Crack With License Key Free Download**

Download Adobe Photoshop Elements on Linux, Mac, Windows and Android devices at DistroWatch.com The default default application for image editing and creation is GIMP. This article will focus on Photoshop features and will use versions 11.0 and 13.1 for Windows, Mac and Linux. Features Photoshop has the following features: Adobe® Creative Cloud® Adobe® Flash® and After Effects® Adobe® Photoshop® CC Adobe® Photoshop CS Adobe® Photoshop Elements (Windows, Mac and Linux) Auto-Cropping Auto-Crop Auto-Filter Auto-White Balance Aperture Adjustment Tool (AAT) Background Eraser Blend Modes Clarity Enhancement Color Adjustments Color Picker Colorize Convert to Grayscale Create Camera Raw Create Clipping Mask Create Content-Aware Mask Create Adjustment Layer Create Color Overlay Create Highlight Layer Create Highlight Shadows Create Outline Create Selection Layer Create Spot Healing Brush Cross Process Dehaze Deinterlace Displace Duplicate Stack Duplicate Layer Duplicate Visible Enable or Disable Auto-Enhance Enable or Disable Auto-Smooth Erosion Exposure Filter Stack Filter Gallery Flame Tool Flip Frame and Fill Geometric Distortion Gradient Overlay Group Healing Brush

Increase or Decrease Ink Black Invert Isolate Linear Burn Linear Gradient Linearize Load Smart Objects Load Settings Magic Wand Magnify Match Color Match Color As Toning Merge Visible Merge Layers Merge Layer Mirror Multiply New Layer Mask New Layer Fill New Layer Stroke New Layer Style New Layer View New Mask New Merge Down New Merge Up New Photoshop Document New Smart Object Normalize Opacity Orton Method a681f4349e

**Adobe Photoshop With Registration Code 2022 [New]**

Q: How can I use the capability of a task to wait for an async operation? I have an async Task that builds a string and prints it in the task Completed event. I want to use that task to perform an await an operation that also has an event. I have seen the AsyncContext.Run to use that operation asynchronously. But how can I use the capability of the Task to perform an await? I was thinking about something like this (pseudo): public async Task Build(string input) { var result = ""; var t = Build(input); while(t.Completed.IsCompleted  $==$  false) await t. Continue With  $(t \Rightarrow result = t$ . Result); return result;  $\}$  A: The solution that works best for me is to create a TaskCompletionSource instead of a Task. Then, you can wrap each task into another task (a WaitingTask) and use the task completion source: public async Task Build(string input) { var tcs = new TaskCompletionSource(); var result = string.Empty; var  $t = \text{Build}(\text{input})$ ; tcs.SetResult(t.Result); t. Continue With(async (t)  $\Rightarrow$  await tcs. Task); return await tcs. Task; } public async Task Build(string input) { var result = ""; var  $t =$ Build(input); t.ContinueWith( $t \Rightarrow$  result = t.Result); return result; } It's possible that the debugger shows that t.Result does not depend on the task when you set result  $=$  t. Result. If that is the case, then the first version should work. A: You can use ContinueWith overload that allows you to pass in a lambda that will be executed. It's pretty straight forward: public async Task Build(string input) { var result = ""; var  $t =$ Build(input); t.ContinueWith( $t \Rightarrow$  result = t.Result); return

**What's New In?**

Bozhidar Avramov Bozhidar Avramov () (3 June 1911 – 22 January 1941) was a Bulgarian Communist militant and a People's Hero of

Bulgaria. Avramov was born in the village of Krasno Selo in the municipality of Kazanlak. He was a miner and a member of the KUCB when he joined the underground party. He was arrested on 15 May 1937, and was sentenced to death and executed on 22 January 1941. His body was left hanging on the main entrance of the Sofia courthouse. On 14 March 2019 the Bulgarian Communist Party became the first party of the European Union in the Golden Gallows List, which was raised by Popular Front for Democracy – Bulgarian People's Union (BSP) which was a political alliance of the Bulgarian Communist Party and of the Bulgarian Agrarian People's Union. In accordance with the political program of the BSP the Golden Gallows List includes the names of persons who committed crimes against humanity, and only the crimes that were committed after the resignation of the BCP and the BAPU from BCP. References Category:1911 births Category:1941 deaths Category:People from Kazanlak Category:Murdered activists Category:Bulgarian communists Category:People's Unification Movement Category:People's Liberation Movement (Bulgaria) politicians Category:People's Antifascist Committee Category:Executed communists in the Soviet Union Category:Bulgarian people of the Spanish Civil War Category:Stalinism Category:Bulgarian people executed abroad Category:Bulgarian revolutionaries Category:Soviet people of the Spanish Civil WarToday, you can buy beer in nearly any bottle you want, but back in the early days, you had only two choices: a tall, skinny bottle and a short, fat one. Some bartenders back then would carefully mix different beers together and use the funky flavor combinations as a new drink. They would sometimes use more than one type of beer in the same drink. To be fair, there was not much around back then that could compare to the awesome selection we have today, so it was fun experimenting with the combinations. Here is a quick video tutorial I made of the different flavors in a Firestone Walker Russian Imperial Stout. If you are interested in further beer creations using this

beer, let me know. I also made a mixed drink using this beer which is shown

## **System Requirements For Adobe Photoshop:**

## Minimum: OS: Windows 7/8/8.1/10 (64bit) Processor: Intel Core i3-380M, 2.13Ghz or equivalent AMD processor Memory: 2GB of RAM Graphics: Intel HD 4000/AMD Radeon HD 6000 or equivalent Recommended: Processor: Intel Core i3-4000, 3.13Ghz or equivalent AMD processor Memory: 4GB of RAM

<https://ztauctions.com/design/adobe-photoshop-cc-2014-universal-keygen-with-license-code-win-mac-updated/> <http://www.xpendx.com/2022/06/30/adobe-photoshop-2022-version-23-0-crack-serial-number-3264bit-latest-2022/> <https://asu-bali.jp/wp-content/uploads/2022/07/samyess.pdf> <https://certificacionbasicamedicina.com/blog/index.php?entryid=2096> <https://eventaka.com/wp-content/uploads/2022/06/creatal.pdf> [https://techessay.org/wp-content/uploads/2022/06/Adobe\\_Photoshop\\_CC.pdf](https://techessay.org/wp-content/uploads/2022/06/Adobe_Photoshop_CC.pdf) [https://www.vacanzenelcilento.info/wp](https://www.vacanzenelcilento.info/wp-content/uploads/2022/06/Photoshop_2021_Version_224_Activation__Activation_Code_With_Keygen.pdf)content/uploads/2022/06/Photoshop\_2021\_Version\_224\_Activation\_Activation\_Code\_With\_Keygen.pdf <https://unboxguru.com/wp-content/uploads/2022/07/gionoe.pdf> [https://mentorthis.s3.amazonaws.com/upload/files/2022/06/zymsZ8nsyAJR8AlAIUfA\\_30\\_a46662be354cadfc943048e7b8d7e1](https://mentorthis.s3.amazonaws.com/upload/files/2022/06/zymsZ8nsyAJR8AlAIUfA_30_a46662be354cadfc943048e7b8d7e1fd_file.pdf) [fd\\_file.pdf](https://mentorthis.s3.amazonaws.com/upload/files/2022/06/zymsZ8nsyAJR8AlAIUfA_30_a46662be354cadfc943048e7b8d7e1fd_file.pdf) <https://copasulassessoria.com.br/advert/adobe-photoshop-cc-2015-version-16-install-crack-license-key-download-latest/> [https://www.mil-spec-industries.com/system/files/webform/Photoshop-eXpress\\_2.pdf](https://www.mil-spec-industries.com/system/files/webform/Photoshop-eXpress_2.pdf) <http://ifurnit.ir/2022/06/30/photoshop-2021-version-22-5-nulled-mac-win-march-2022/> <https://assignmentsbay.com/photoshop-cs5-crack-exe-file-license-key-full-free-download-latest-2022/> [https://wvs.nrw/adobe-photoshop-2021-version-22-3-1-crack-keygen-with-serial-number-free-license-key-free-download-pc](https://wvs.nrw/adobe-photoshop-2021-version-22-3-1-crack-keygen-with-serial-number-free-license-key-free-download-pc-windows/)[windows/](https://wvs.nrw/adobe-photoshop-2021-version-22-3-1-crack-keygen-with-serial-number-free-license-key-free-download-pc-windows/) [https://obzorkuhni.ru/wp-content/uploads/2022/06/Photoshop\\_CC.pdf](https://obzorkuhni.ru/wp-content/uploads/2022/06/Photoshop_CC.pdf) <https://library.laroche.edu/system/files/webform/margila325.pdf> <http://richard-wagner-werkstatt.com/?p=54266> [https://www.careerfirst.lk/system/files/webform/cv/Photoshop-2021\\_1.pdf](https://www.careerfirst.lk/system/files/webform/cv/Photoshop-2021_1.pdf) <https://ividenokkam.com/ads/advert/adobe-photoshop-2022-key-generator-pc-windows-2022/> [https://www.b-webdesign.org/dir-](https://www.b-webdesign.org/dir-wowonder/upload/files/2022/06/hzgkayhmxLtniW6AyFhg_30_a46662be354cadfc943048e7b8d7e1fd_file.pdf)

[wowonder/upload/files/2022/06/hzgkayhmxLtniW6AyFhg\\_30\\_a46662be354cadfc943048e7b8d7e1fd\\_file.pdf](https://www.b-webdesign.org/dir-wowonder/upload/files/2022/06/hzgkayhmxLtniW6AyFhg_30_a46662be354cadfc943048e7b8d7e1fd_file.pdf)